Name:\_\_\_\_\_ SOLUTION \_\_\_\_\_ CM: \_\_\_\_\_ Section: \_\_\_\_ Grade: \_\_\_\_\_ of 10

## Range expressions:

1. What is the output of the following code snippet?

2. Modify the code above so that it also prints the 215 as part of the output.

Change the 215 to 216.

3. Joe wants his **for** loop to output the numbers counting DOWN from 100 to n, inclusive, for some number n smaller than 100. He writes:

He correctly remembered the step of -1, but made another small bug. Find and fix it.

Change the n to n-1.

## **Box and pointer diagrams:**

4. Draw a box-and-pointer diagram for the following statements. Recall that you should cross out the arrows rather than erase them:

$$x = 17$$
$$x = x + 5$$

5. Draw a box-and-pointer diagram for the following statements.

6. Draw a box-and-pointer diagram for the following statements.

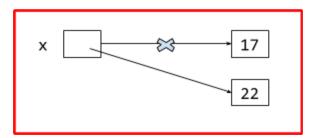

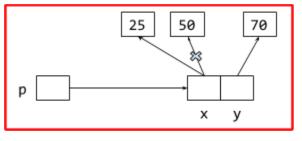

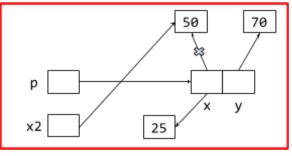

What is the value of x2 after this code runs? \_\_\_\_ 50 \_\_\_\_

7. What gets printed when the code to the right runs?

999 2

8. Every object in Python has **two** things: what are they? (Put a mark by TWO of the following items.)

\_\_\_ A type

A value

An accumulator

9. In object-oriented programming, you can create custom classes. What is a *class*?

```
A collection of students _____ A custom type
```

class Point(object): def \_\_init\_\_(self, x, y): self.x = xself.y = ydef main(): point = Point(1, 2) blah(point) print(point.x, point.y) def blah(point): point.x = 999point = Point(33, 44) main()

A socioeconomic group

- 10. What is the name of the *constructor method* in Python? (don't forget the underscores) \_\_init\_\_
- 11. Recall that classes have a name, instance variables, and methods. Here (below and to the right) is the definition of part of a simple class that you saw in the video:
  - a. Give an example from the code of an instance variable:

```
when used as
             self.x
             self.y
when used as
```

b. Give an example from the code of a *method*:

```
init
move by
```

- c. What is the *name* of the class? \_\_\_ Point
- d. What **keyword** was used to define the class? **class**

```
class Point(object):
   def __init__(self, x, y):
        self.x = x
        self.y = y
   def move_by(self, dx, dy):
        # Location 1
        self.x = self.x + dx
        self.y = self.y + dy
```

12. Continuing the previous problem (with its **Point** class), consider the two lines of code shown to the right. When those two lines of code run, the execution of the second line brings us to Location 1 (see the *Point* class above to find Location 1). At Location 1, what are the values of:

```
p = Point(40, 50)
p.move_by(1, 2)
```

```
self
             The object constructed by Point(40, 50);
      the object to which move_by is being applied; the object in front of the DOT;
      the object referred to in the 2nd set of code as p. (Grader: Any of these, or just p is OK.)
```

```
dy _ 2
                               50
                  self.y
                                      (will be set to 52 by move by)
```